## Package 'ParBayesianOptimization'

October 22, 2019

Title Parallel Bayesian Optimization of Hyperparameters

Version 0.2.0

Description Fast, flexible framework for implementing Bayesian optimization of model hyperparameters according to the methods described in Snoek et al. <arXiv:1206.2944>. The package allows the user to run scoring function in parallel, save intermediary results, and tweak other aspects of the process to fully utilize the computing resources available to the user.

URL <https://github.com/AnotherSamWilson/ParBayesianOptimization>

BugReports <https://github.com/AnotherSamWilson/ParBayesianOptimization/issues>

**Depends**  $R$  ( $>= 3.4$ )

Imports data.table (>= 1.11.8), GauPro, stats, foreach, dbscan, lhs, ggplot2, plotly, crayon

Suggests knitr, rmarkdown, xgboost, doParallel

License GPL-2

Encoding UTF-8

LazyData true

RoxygenNote 6.1.1

VignetteBuilder knitr

Maintainer Samuel Wilson <samwilson303@gmail.com>

NeedsCompilation no

Author Samuel Wilson [aut, cre]

Repository CRAN

Date/Publication 2019-10-22 04:30:02 UTC

### R topics documented:

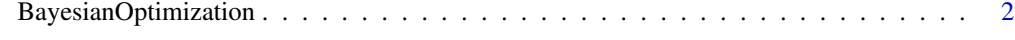

**Index** [7](#page-6-0) **7** 

<span id="page-1-0"></span>BayesianOptimization *Bayesian Optimization*

#### Description

Flexible Bayesian optimization of model hyperparameters.

#### Usage

```
BayesianOptimization(FUN, bounds, saveIntermediate = NULL,
  leftOff = NULL, parallel = FALSE, packages = NULL, export = NULL,
  initialize = TRUE, initGrid = NULL, initPoints = 0, bulkNew = 1,
 nIters = 0, kern = "Matern52", beta, acq = "ucb",
  stopImpatient = list(newAcq = "ucb", rounds = Inf), kappa = 2.576,
 eps = 0, gsPoints = 100, convThresh = 1e+07,
 minClusterUtility = NULL, noiseAdd = 0.25, plotProgress = TRUE,
  verbose = 1)
```
#### Arguments

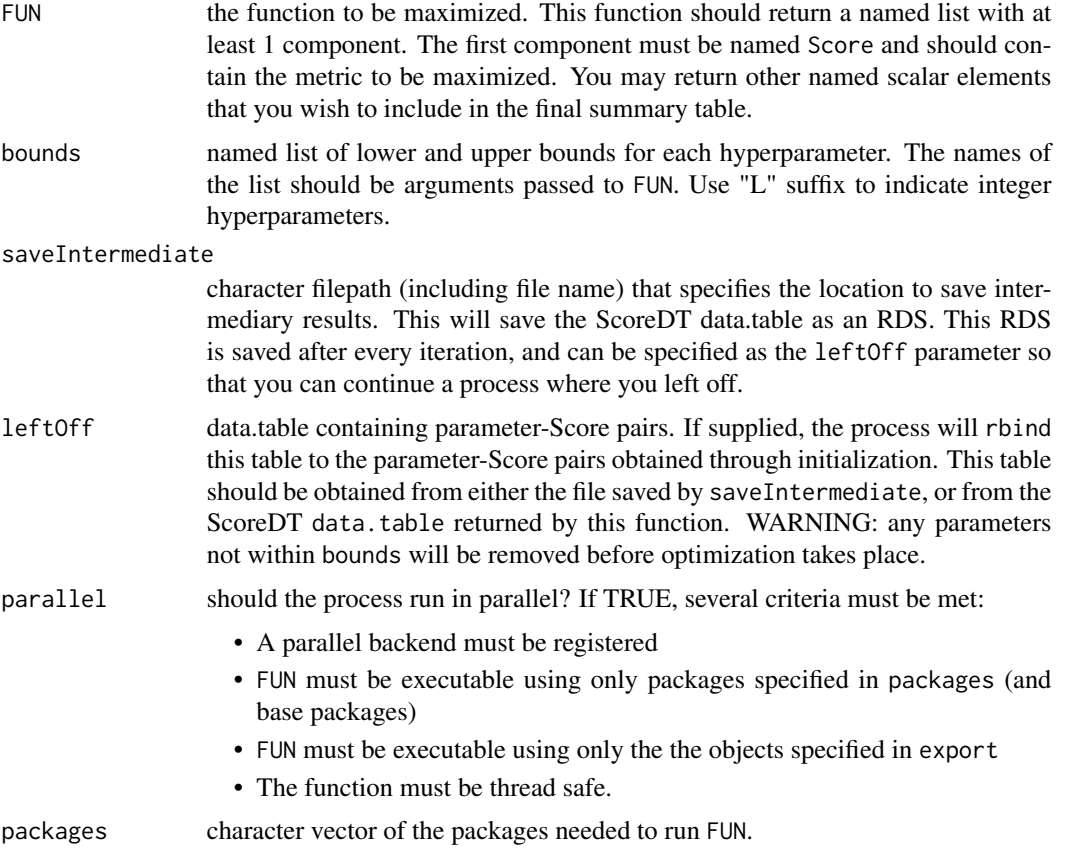

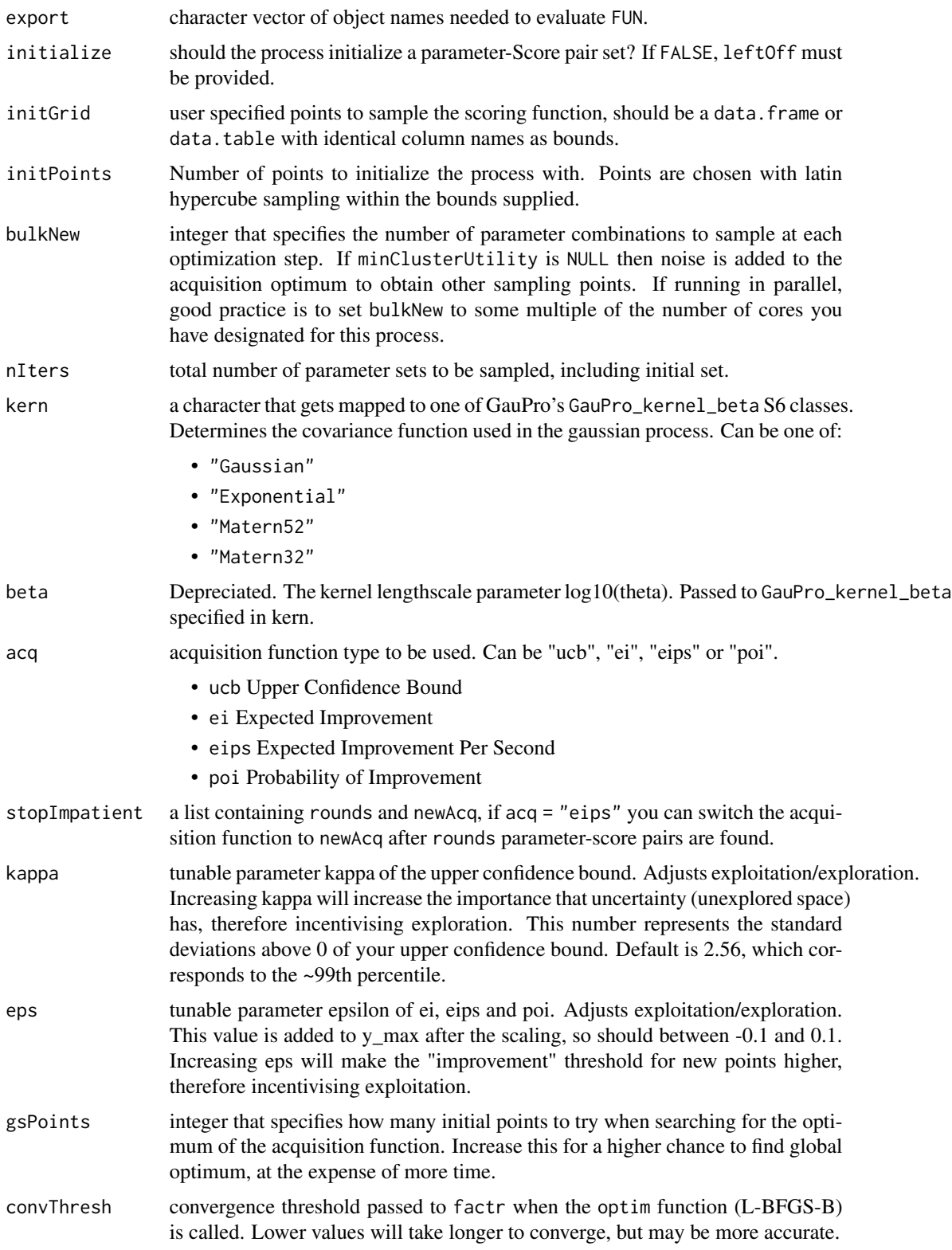

#### minClusterUtility

number 0-1. Represents the minimum percentage of the optimal utility required for a less optimal local maximum to be included as a candidate parameter set in the next scoring function. If NULL, only the global optimum will be used as a candidate parameter set. If 0.5, only local optimums with 50 percent of the global optimum will be used.

- noiseAdd specifies how much noise to add to acquisition optimums to obtain new parameter sets, if needed. New random draws are pulled from a shape(4,4) beta distribution centered at the optimal candidate parameter set with a range equal to noiseAdd\*(Upper Bound -Lower Bound)
- plotProgress Should the progress of the Bayesian optimization be printed? Top graph shows the score(s) obtained at each iteration. The bottom graph shows the optimal value of the acquisition function at each iteration. This is useful to display how much utility the Gaussian Process is actually assuming still exists. If your utility is approaching 0, then you can be confident you are close to an optimal parameter set.
- verbose Whether or not to print progress to the console. If 0, nothing will be printed. If 1, progress will be printed. If 2, progress and information about new parameterscore pairs will be printed.

#### Value

A list containing details about the process:

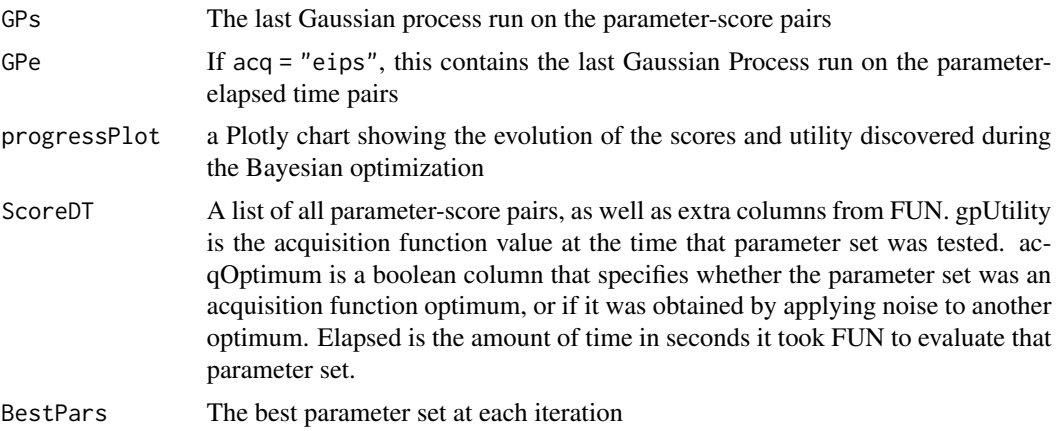

#### References

Jasper Snoek, Hugo Larochelle, Ryan P. Adams (2012) *Practical Bayesian Optimization of Machine Learning Algorithms*

#### Examples

```
# Example 1 - Optimization of a continuous single parameter function
scoringFunction \leq function(x) {
  a \leftarrow \exp(-(2-x)^2) \cdot 1.5b <- exp(-(4-x)^2)^2
```

```
c \leq - \exp(-(6-x)^2) \times 1return(list(Score = a+b+c))
}
bounds \leq list(x = c(0,8))
Results <- BayesianOptimization(
    FUN = scoringFunction
  , bounds = bounds
  , initPoints = 5
  , nIters = 8
  , gsPoints = 10
\mathcal{L}## Not run:
# Example 2 - Hyperparameter Tuning in xgboost
library("xgboost")
data(agaricus.train, package = "xgboost")
Folds \le list( Fold1 = as.integer(seq(1,nrow(agaricus.train$data), by = 3))
              , Fold2 = as.integer(seq(2,nrow(agaricus.train$data),by = 3))
             , Fold3 = as.integer(seq(3,nrow(agaricus.train$data),by = 3)))
scoringFunction <- function(max_depth, min_child_weight, subsample) {
  dtrain <- xgb.DMatrix(agaricus.train$data,label = agaricus.train$label)
  Pars <- list(
     booster = "gbtree"
    , eta = 0.01
    , max_depth = max_depth
    , min_child_weight = min_child_weight
    , subsample = subsample
    , objective = "binary:logistic"
    , eval_metric = "auc"
  \lambdaxgbcv <- xgb.cv(
       params = Pars
     , data = dtrain
     , nround = 100
     , folds = Folds
     , prediction = TRUE
     , showsd = TRUE
     , early_stopping_rounds = 5
     , maximize = TRUE
     , verbose = 0
  \lambdareturn(list( Score = max(xgbcv$evaluation_log$test_auc_mean)
             , nrounds = xgbcv$best_iteration
  )
```

```
)
}
bounds <- list(
    max\_depth = c(2L, 10L), min_{ch}1d_{weight} = c(1, 100), subsample = c(0.25, 1)\mathcal{L}ScoreResult <- BayesianOptimization(
    FUN = scoringFunction
  , bounds = bounds
  , initPoints = 5
  , bulkNew = 1
  , nIters = 7
  , kern = "Matern52"
  , acq = "ei"
  , verbose = 1
  , parallel = FALSE
  , gsPoints = 50
)
```

```
## End(Not run)
```
# <span id="page-6-0"></span>Index

BayesianOptimization, [2](#page-1-0)